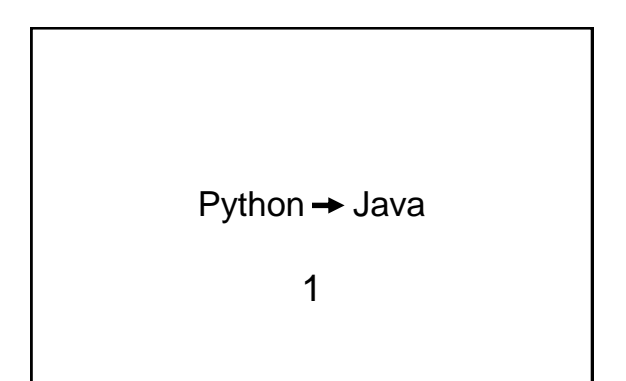

#### Interpreted vs Compiled

- Python Interpreted
	- Easy to run and test
	- Quicker prototyping
	- Program runs slower
- Java Compiled
	- Execution time faster
	- Virtual Machine compiled code portable

#### Java Compile

> javac TestClass.java

Creates a new executable file: TestClass.class To run it:

> java TestClass

{

{

} }

If TestClass uses other classes that you create, make sure they are in the same directory and they will be compiled at the same time with .class files of their own.

#### Classes, Objects, and Methods

**Java Python** class class object object method method

- In Python, a method is a function within an object, which is defined by a class.
- In Java, all functions are in objects or classes so they are all called methods.

# Hello World def main(): print "Hello World" --------------------------------------------------------------- public class HelloPrinter public static void main(String[] args) System.out.println("Hello World");

```
public class HelloPrinter
{
  public static void main(String[] args)
 {
     System.out.println("Hello World");
 }
}
```
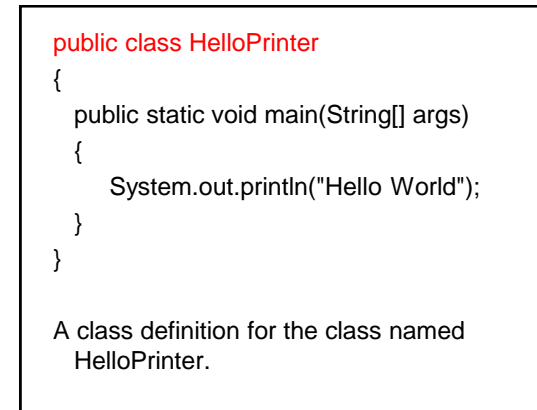

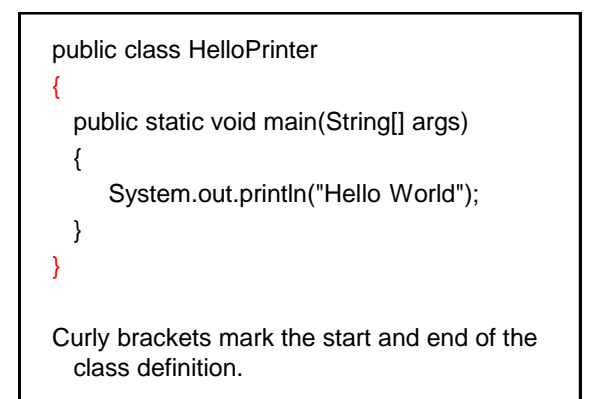

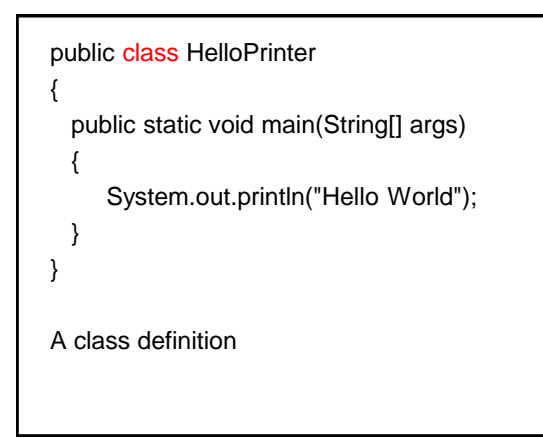

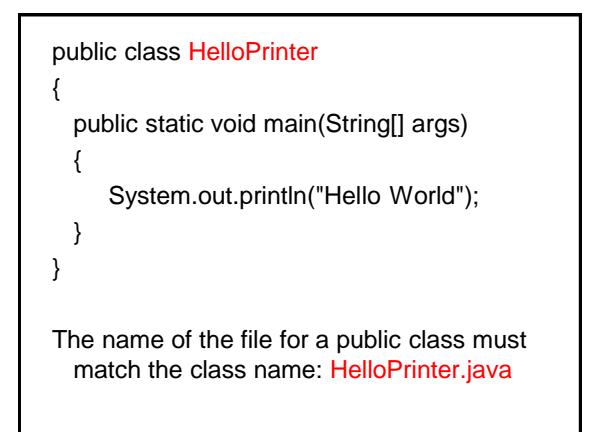

```
public class HelloPrinter
{
  public static void main(String[] args)
  {
     System.out.println("Hello World");
  }
}
public means it can be accessed from 
  outside of this file.
private means only accessed within this file
```
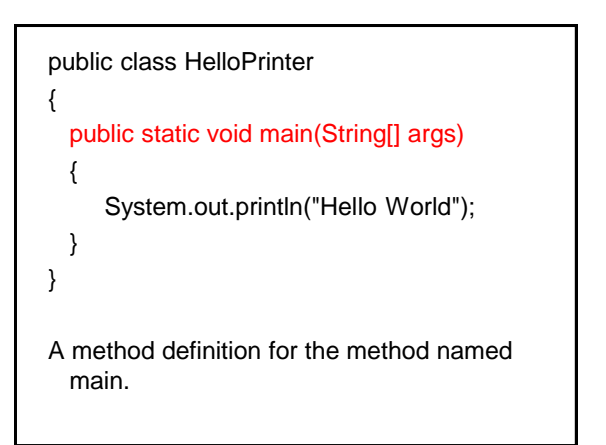

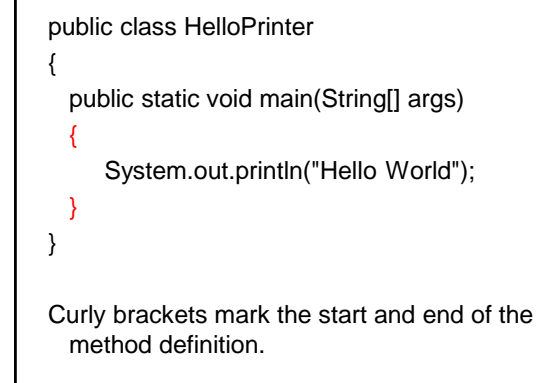

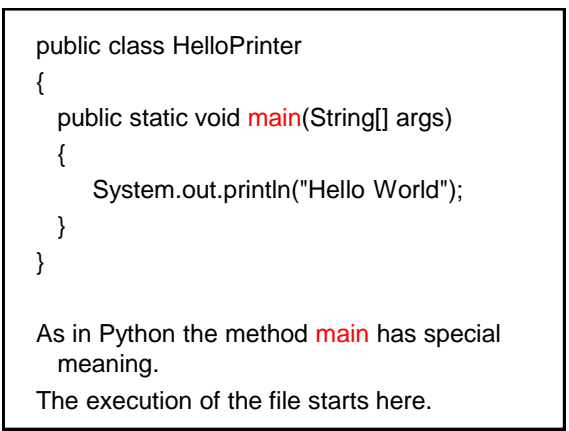

public class HelloPrinter { public static void main(String[] args) { System.out.println("Hello World"); } } This portion allows you to create a main method that will take parameters (command line arguments).

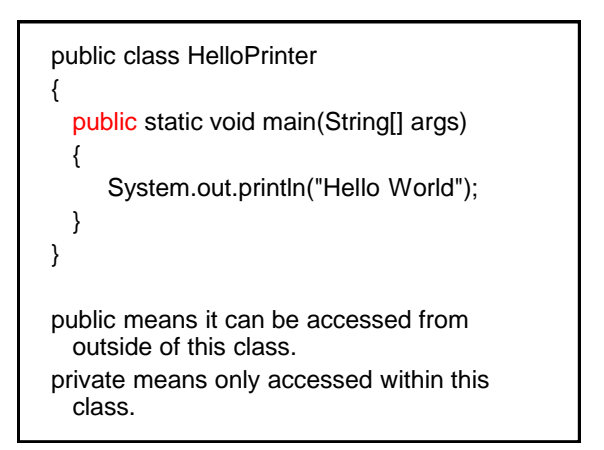

```
public class HelloPrinter
{
  public static void main(String[] args)
  {
     System.out.println("Hello World");
  }
}
static means that this method (main) does 
  not operate on an object. Without the word 
  static it does operate on an object.
```
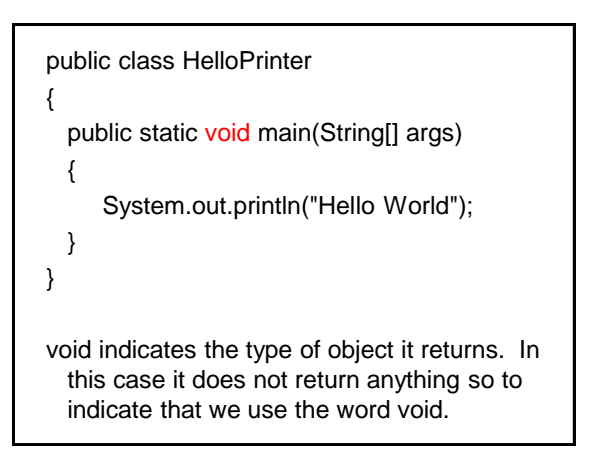

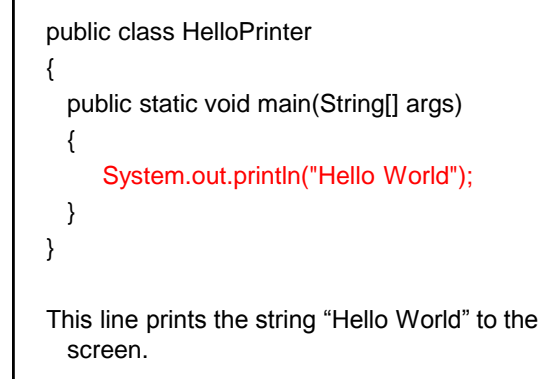

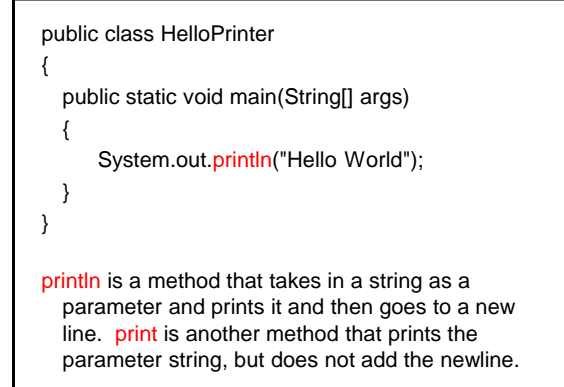

public class HelloPrinter { public static void main(String[] args) { System.out.println("Hello World"); } } println operates on the object out (an object of the class PrintStream), which refers to the system output or the console window.

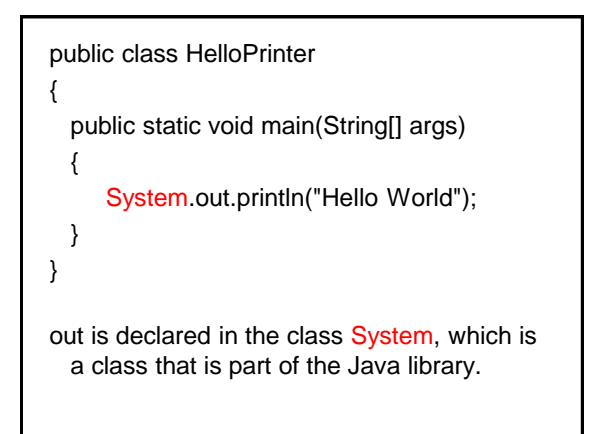

```
public class HelloPrinter
{
  public static void main(String[] args)
  {
     System.out.println("Hello World");
  }
}
The semicolon ; marks the end of the line of 
  execution.
```
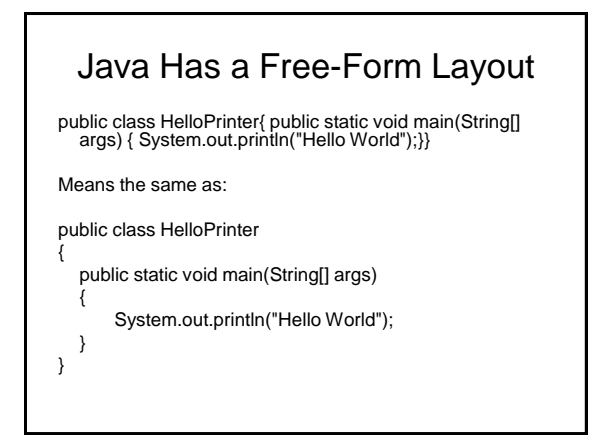

# Java Has a Free-Form Layout

Punctuation is very important!

- Python relied on indentation to differentiate one command from another.
- Java uses punctuation such as curly brackets { } and semicolons **;**

Nevertheless, indentation is very important for the readability of Java programs.

Your Python training will serve you well.

#### Java Capitalization Conventions

- The first letter of a class name should be capitalized, but not all letters in the name.
- The first letter of all variables and methods should be lower case.
- All the letters of a constant should be capitalized.

# Typing

- Java has strong typing
- All values have a type.
- Variables must be defined as a type and only used to store values of that type.

# Strong Typing

Once a variable is defined to be of a certain type, you can only assign it values of that type.

int num;

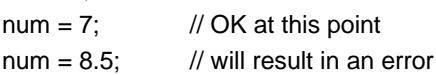

# Typing

- There are class types and primitive types.
- Example class type: String
- Example primitive types: int, float, char

# Class Type

String greeting = "Hello";

In this command, the object greeting is defined to be of type String and is assigned the value "Hello".

This can be done in two steps if desired:

String greeting; greeting = "Hello";

# Class Type Method

Since String is a class, there are methods defined to operate on objects of that class. For example the method length returns the number of characters in the string.

greeting.length() will return 5

#### Primitive Type

- Java defined types that are not classes.
- The primitive building block
- Integers: byte, short, int, long 1,2,4,8 bytes
- Real Numbers: float, double 4, 8 bytes
- Characters: char 2 bytes
- Boolean: boolean (true or false) 1 bit

#### Primitive Type

int num  $= 256$ ;

In this command, variable num is declared to be of type int and assigned the value 256.

#### Primitive Type Method

Since int is not a class, there are no methods defined to operate on an int.

For example there is no method length that operates on an int:

num.length() will return an error

#### Static Methods

- Could be called Class Methods
- Static methods do not operate on objects.
- The reason for static methods is to operate on the parameters of the method as opposed to objects.

#### Static Methods

- There are static methods defined in Java that can be used to manipulate primitive types.
- For example sqrt is a static method defined in the class Math.

Math.sqrt(num) will return 16.

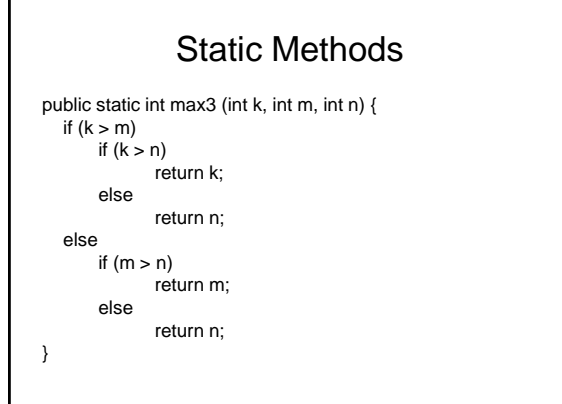

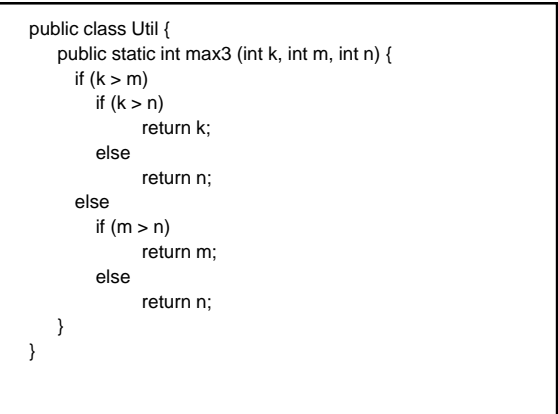

# Static Methods

In the program, you would call the static method as follows:

int  $a = 5$ ; int  $b = 8$ ; int  $c = 4$ ; int max\_int;

max\_int = Util.max3(a, b, c); or possibly: max\_int = Util.max3(9, b, c);

# Mathematical Operators

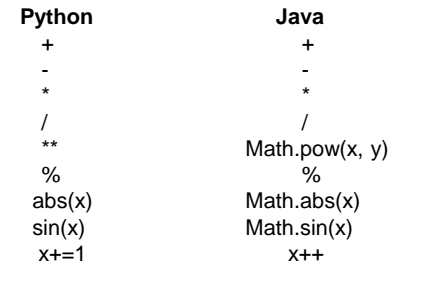

#### Increment / Decrement

int  $i = 5$ ; int j;

 $j = i++;$ j has the value 5 and i has the value 6

 $i = 5;$  $j = ++i;$ Both j and i have the value 6

Works the same with --

#### Division

• The same in Python and Java

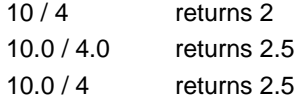

ints are automatically converted to floats

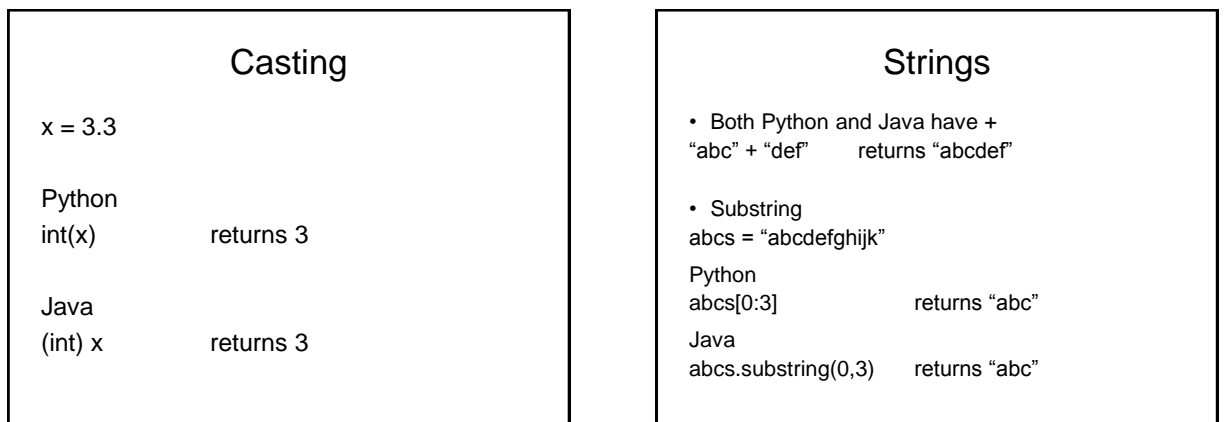

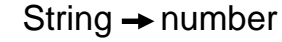

• Python eval("19") returns 19 eval("19.8") returns 19.8

• Java

Integer.parseInt("19") returns 19 Double.parseDouble("19.8") returns 19.8

# Reading Input

• Python grade = input("Enter grade: ")

• Java import java.util.Scanner; // before class def

Scanner in = new Scanner(System.in); System.out.print("Enter grade: ");  $int grade = in.nextInt()$ ;

#### **Booleans**

- Comparisons the same:  $<, \leq, ==, >=, >, !=$
- For Java Strings string1.equals(string2) ! string1.equals(string2)
- Python: True, False – Operators: and, or
- Java: true, false – Operators: &&, ||

# **Conditionals**

• Python if  $x < 0$ :

- $x = x * x$
- Java
- if  $(x < 0)$  {
- $x = x * x;$
- }

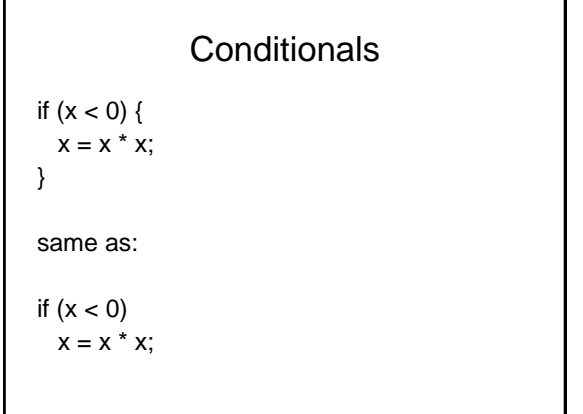

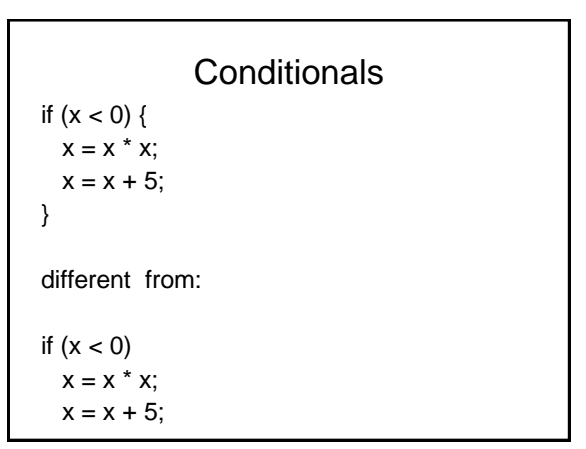

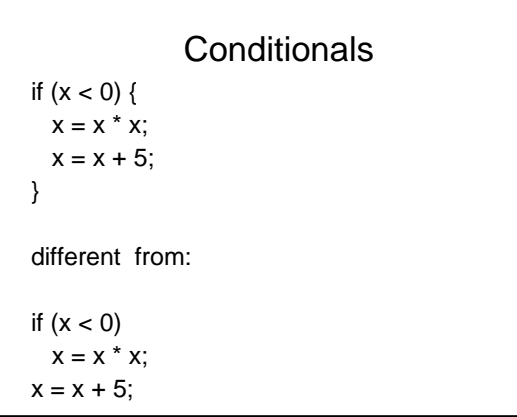

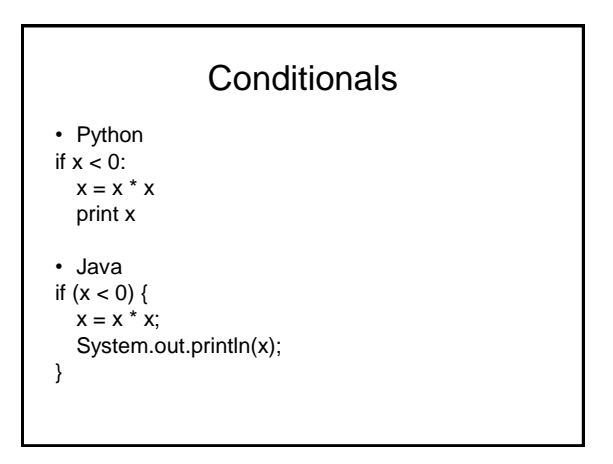

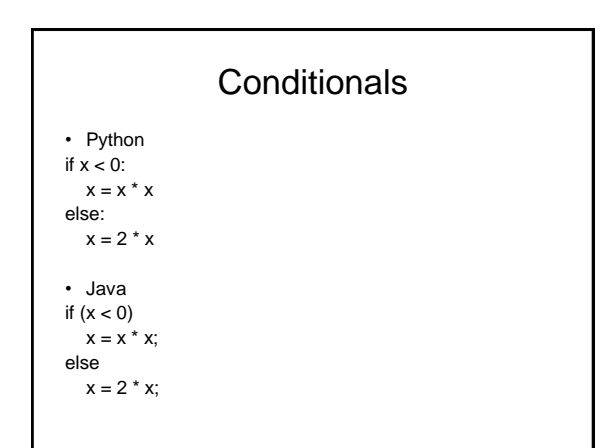

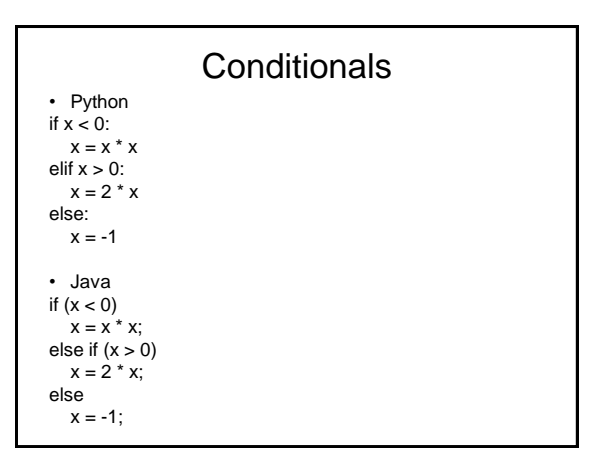

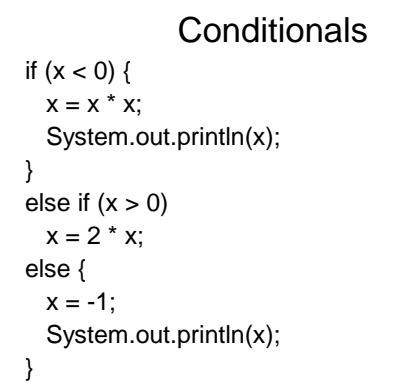

Conditions

\nif 
$$
(x < 0)
$$

\n $x = x * x$ ;

\nelse if  $(x > 0)$ 

\n $x = 2 * x$ ;

\nelse

\n $x = -1$ ;

\nSame as:

\nif  $(x < 0)$   $x = x * x$ ; else if  $(x > 0)$   $x = 2 * x$ ;

\nelse  $x = -1$ ;

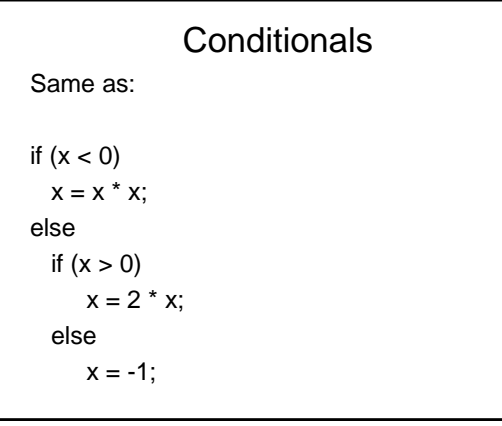

# **Conditionals**

```
if (x < 0)x = x * x;else if (x > 0)x = 2 * x;
else 
  x = -1;
```
Very readable. The first true condition executes; the rest are not executed.

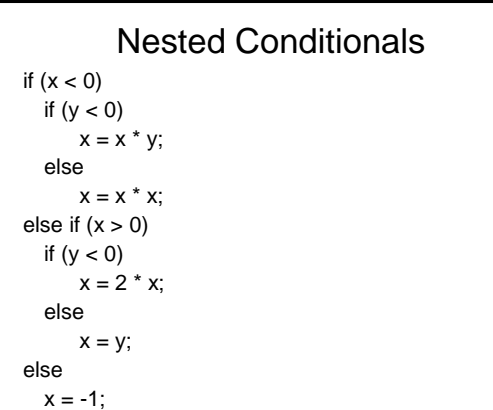

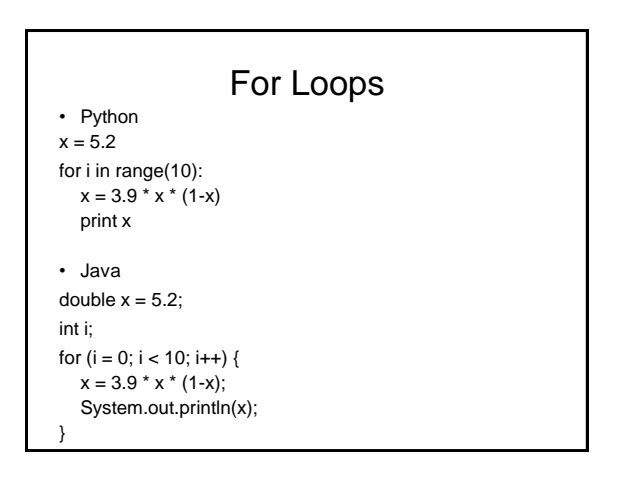

# For Loops

• Python

```
for i in range(2,11,2):
  print i
```
• Java

```
for (int i = 2; i < 11; i=i+2)
  System.out.println(i);
```
# For Loops

for  $(i = 2; i < 11; i=i+2)$ System.out.println(i);

for  $(i = 2; i \le 10; i=i+2)$ System.out.println(i);

# While Loops

```
• Python
i = 1while i \leq 10:
  print i
  i = i + 1• Java
int i = 1;
while (i \le 10) {
  System.out.println(i);
  i = i + 1;}
```